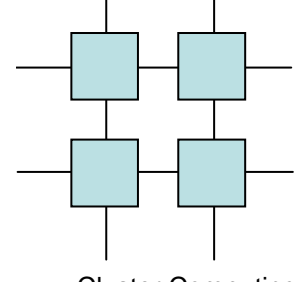

## Parallel Virtual Machines

Cluster Computing

#### Loosely coupled hetrogeneous virtual multiprocessor

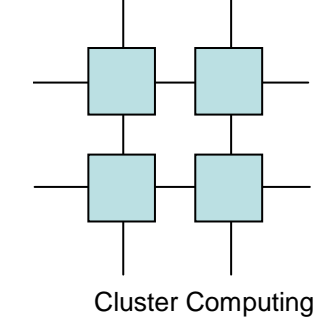

## PVM

- Task based
	- Tasks can be created at runtime
	- Tasks can be notified on the death of a parent or child
	- Tasks can be grouped

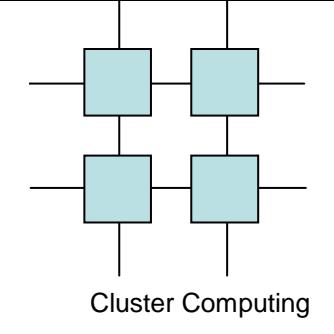

# PVM Architecture

- Demon based communication
- User defined host list
- Hosts can be added and removed during execution
- The virtual machine may be used interactively or in the background

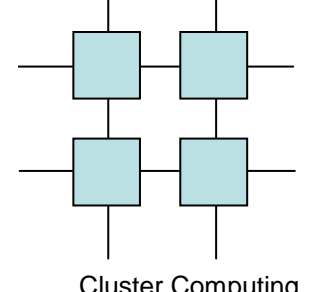

# Heterogeneous Computing

Cluster Computing

- Runs processes on different architectures
- Handles conversion between little endianand big endian architectures

# Cluster Computing

# PVM communication model

- - Explicit message passing
	- Has mechanisms for packing into bufferesand unpacking from buffers
	- Supports Asynchronous Communication
	- Supports one to many communication
		- Broadcast
		- Multicast

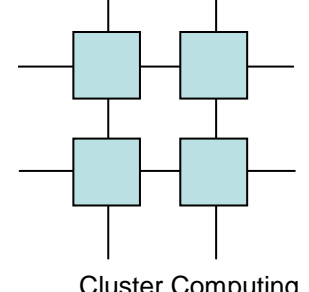

# The virtual machine codes

- Cluster Computing
	- All calls to PVM return an integer, if less than zero this indicates an error
		- pvm\_perror();

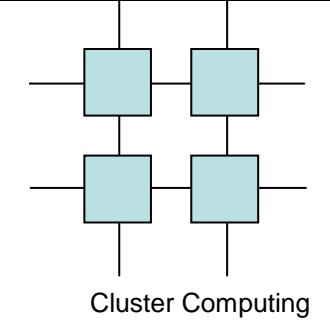

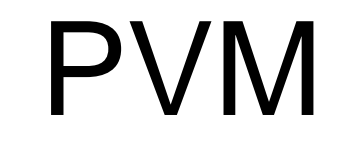

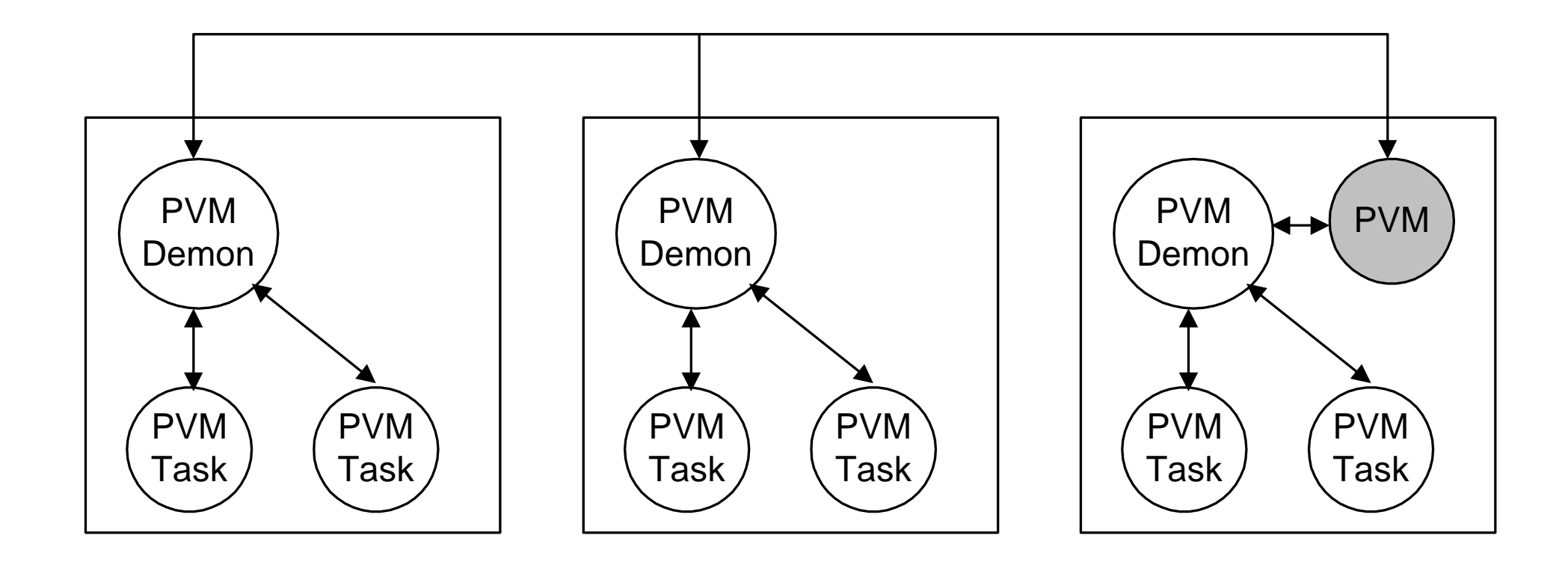

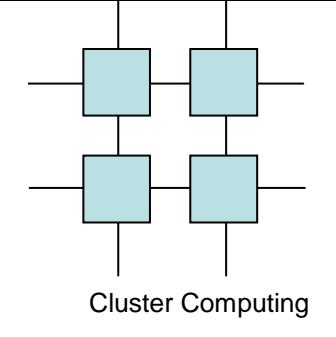

# Managing the virtual machine

- Add a host to the virtual machine
	- int info = pvm\_addhosts( char \*\*hosts, int nhost, int \*infos );
- Deleting a host in the virtual machine
	- int info = pvm\_delhosts( char \*\*hosts, int nhost, int \*infos )
- Shutting down the virtual machine
	- $\bullet\,$  int info = pvm\_halt( void );

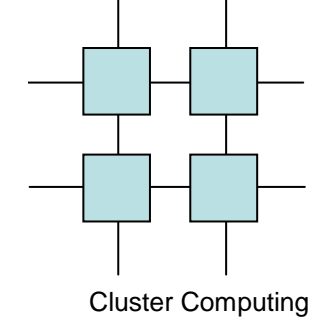

# Managing the virtual machine

- Reading the virtual machine configuration
	- int info = pvm config( int \*nhost, int \*narch, struct pvmhostinfo \*\*hostp )
	- struct pvmhostinfo {int hi\_tid; char \*hi\_name;char \*hi\_arch;int hi\_speed; } hostp;

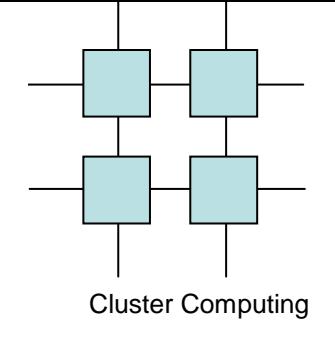

# Managing the virtual machine

- Check the status of a node
	- int mstat = pvm\_mstat(char \*host);
		- PvmOk host is OK
		- PvmNoHost host is not in virtual machine
		- PvmHostFail host is unreachable (and thus possibly failed)

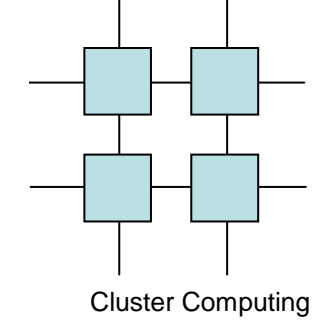

Tasks

- PVM tasks can be created and killed during execution
	- $\bullet\;$  id = pvm\_mytid();
	- cnt = pvm\_spawn(image, argv, flag, node, num, tids);
	- pid = pvm\_parrent();
	- pvm\_kill(tids[0]);
	- pvm exit();
	- $\bullet\,$  int status = pvm\_pstat( tid )  $\,$

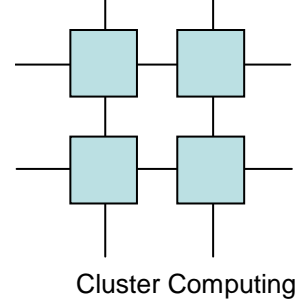

Tasks

• int info = pvm\_tasks( int where, int \*ntask,struct pvmtaskinfo \*\*taskp )struct pvmtaskinfo{int ti\_tid; int ti\_ptid; int ti\_host; int ti\_flag; char \*ti\_a\_out;int ti\_pid; } taskp;

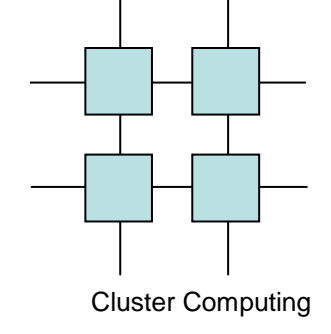

# Managing IO

- In the newest version of PVM output may be redirected to the parent
	- int bufid = pvm\_catchout( FILE \*ff );

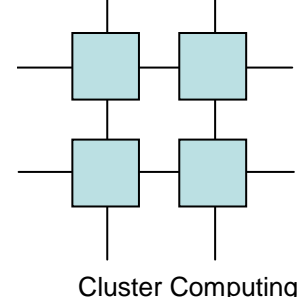

## Asynchronous events

- Cluster Computing
	- Notifications on special events
		- $\bullet\,$  info = pvm\_notify(event, tag, cnt, tids);
		- info = pvm\_sendsig(tid, signal);

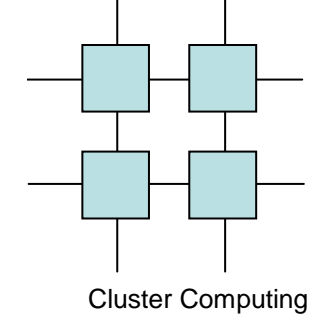

Groups

- Groups allows for easy fragmentation of the execution in an application
	- num=pvm\_joingroup("worker");
	- size = pvm\_gsize("worker");
	- info = pvm\_lvgroup("worker");
	- int inum = pvm\_getinst( char \*group, int tid )
	- int tid = pvm\_gettid( char \*group, int inum )

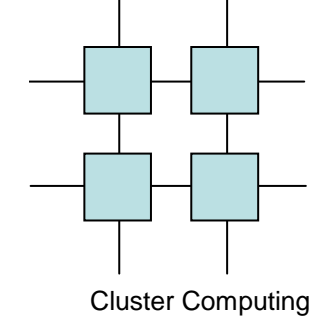

## Buffers

- PVM applications have a default send and a default receive buffer
	- buf=pvm\_initsend(Default|Raw|In place);
	- $\bullet\,$  info = pvm\_pk(type)(data,10,1);
	- $\bullet\,$  info = pvm\_upk(type)(data,10,1);

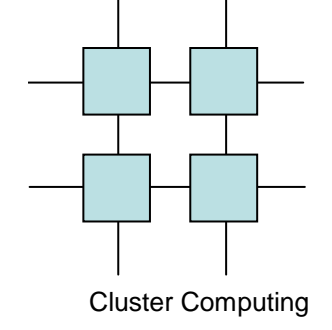

# Managing Buffers

- info = pvm\_mkbuffer(Default|Raw|In place);
- oldbuf = pvm\_setrbuf(bufid);
- oldbuf = pvm\_setsbuf(bufid);
- $\bullet\,$  int info = pvm\_freebuf( int bufid )  $\,$
- $\bullet\,$  int bufid = pvm\_getrbuf( void );
- $\bullet\,$  int bufid = pvm\_getsbuf( void );

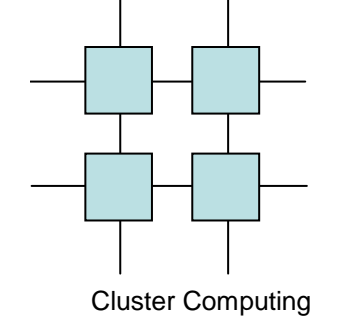

# Receiving messages

- Messages may be received blocking or nonblocking
	- bufid = pvm\_probe(tid, tag);
	- bufid = pvm\_recv(tid, tag);
	- bufid = pvm\_trecv(tid, tag, tmout);
	- bufid = pvm\_nrecv(tid, tag);
	- info = pvm\_precv(tid, tag, array, cnt, type, &atid, &atag, &acnt);

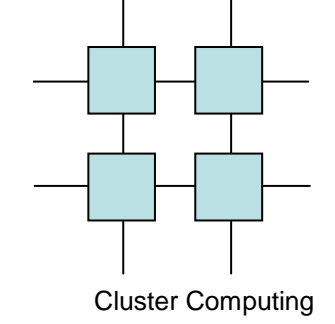

# Sending messages

- Messages can also be sent in various ways
	- $\bullet\,$  info = pvm\_send(tid, tag);
	- info = pvm\_psend(tid, tag, data, cnt, type);

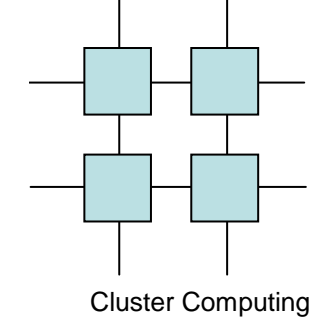

# Managing Buffers

- info = pvm\_mkbuffer(Default|Raw|Inplace);
- oldbuf = pvm\_setrbuf(bufid);
- oldbuf = pvm\_setsbuf(bufid);
- int info = pvm\_bufinfo( int bufid, int \*bytes, int \*msgtag, int \*tid );

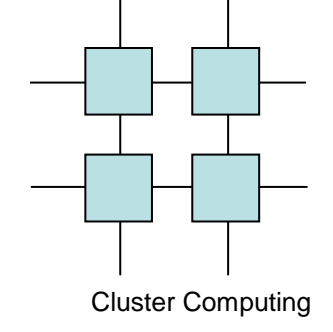

# Global reductions

- Global reductions are useful for a wide array of parallel applications
	- info = pvm\_reduce(PvmMax, &data, cnt, type, tag, "workers", roottid);

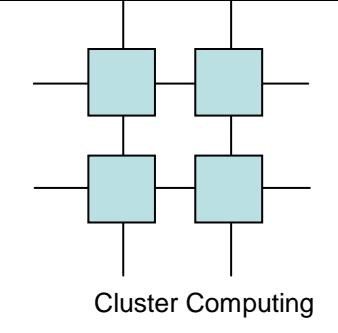

## PVM Reductions

- Global
	- Sum
	- Produkt
	- Min
	- Max

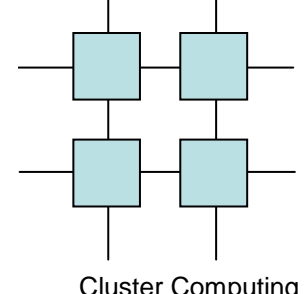

# PVM Synchronizarions

Cluster Computing

- Barrier
	- inum=pvm\_joingroup("worker");
	- pvm\_barrier("worker",5);

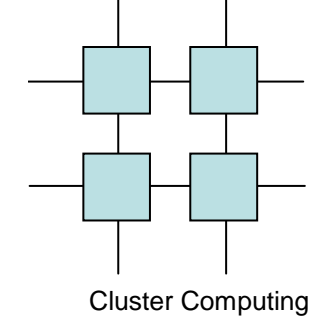

## Broadcast

- Sends the active buffer to all members of a group
	- info=pvm\_bcast("worker", 42);
- NOTE: the task that issues a broadcast need not be a member of the group!

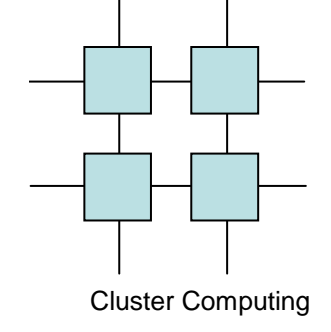

# Multicasting

- A message can be sent to a number of tasks without the existance of a shared group
	- info = pvm\_mcast(list, number, 42);

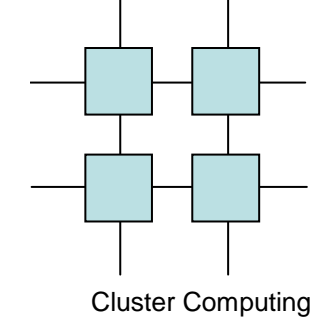

## An example

- Finite differences
- Well know technique for solving differential equations
- The one-dimensional version is trivial if we don't need information on the evolution in time

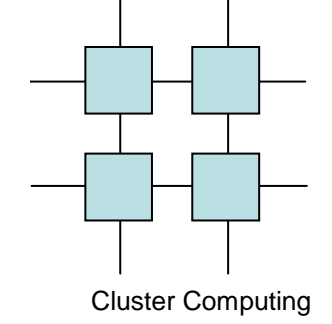

## The model

A system, at time 0, may be represented by a vector $X^{(0)} = \{X_1, X_2, \ldots, X_n\},\$ 

At time  $t+1$  each point in the vector is then:

$$
x^{t+1} = (x_{i-1}^t - 2x_{i}^t + x_{i+1}^t)/h^2
$$

where h is a discretion constant.

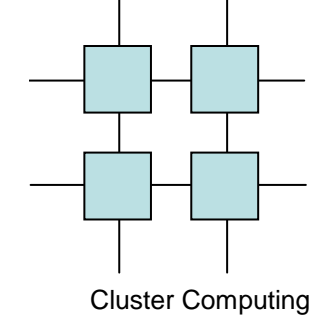

#### The example

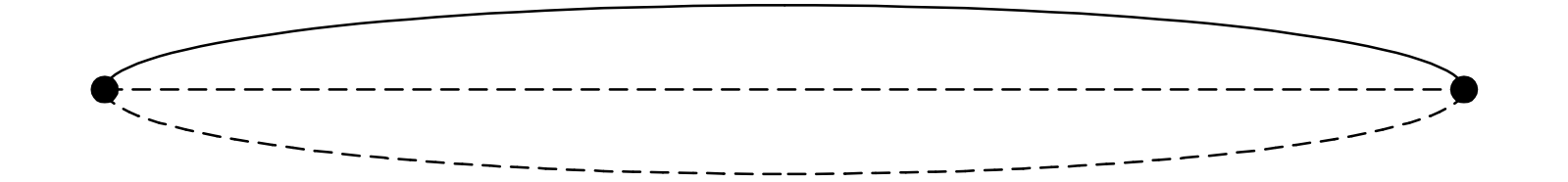

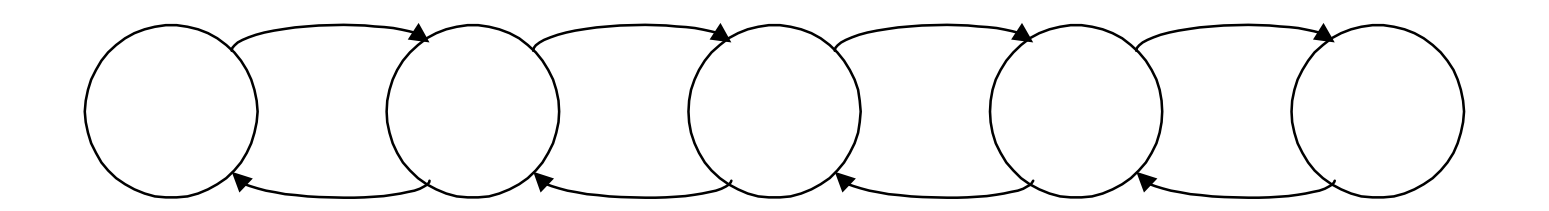

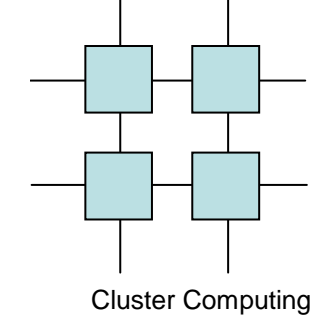

## First Solution

If left neighbor exist then read data from leftsend data to the leftUpdate points 0..n-1 If right neighbor exist thenread data from rightsend data to the rightupdate point n

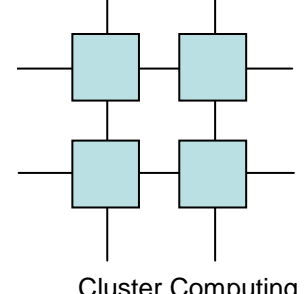

# Problems with Solution 1?

- Cluster Computing
	- Results in serialization!
	- We must eliminate this serialization

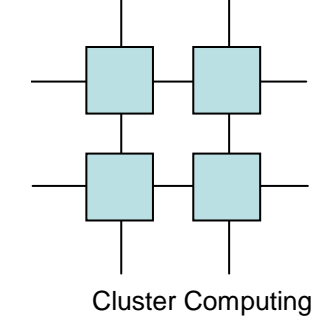

# Second Solution

#### If left neighbor exist then read data from leftsend data to the leftIf right neighbor exist thensend data to the right read data from rightUpdate points 0..n

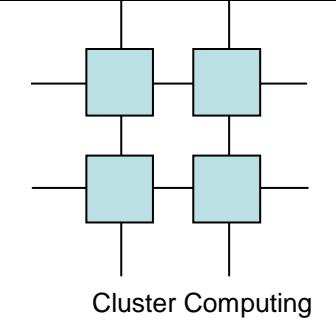

# Problems with Solution 2

- Enforced strict synchronous execution
	- Slowest Task dictates progress
- All communication takes place at the same time
	- Stresses the communication network

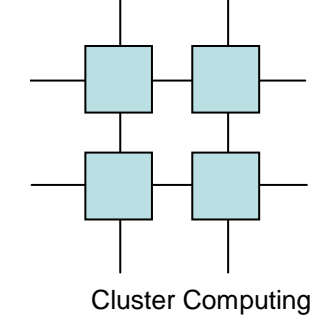

## Solution 3

If left neighbor exist then send data to the leftIf right neighbor exist thensend data to the rightUpdate points 1..n-1 If left neighbor exist then read data from left Update point 0 If right neighbor exist thenread data from rightUpdate points n

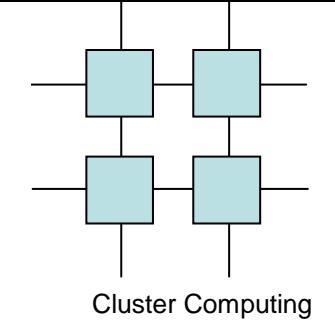

# Problems with solution 3

- Practically none!
- Only potential improvement is to overlap communication and calculation (latency hiding)

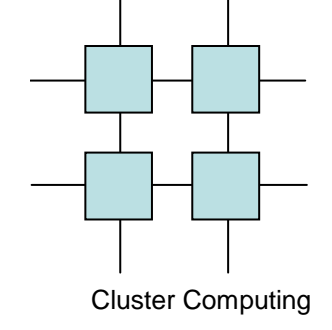

## Solution 4

If left neighbor exist then issue read data from left issue\_send data to the left If right neighbor exist then issue\_read data from right issue\_send data to the left Update points 1..n-1Finish\_any\_read; Update corresponding pointFinish\_any\_read; Update corresponding point

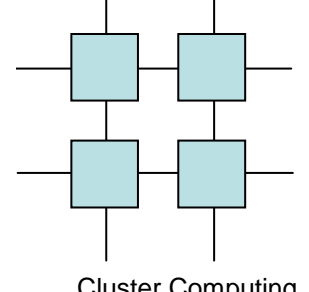

## Matrix Multiplication

Cluster Computing

Used extremely frequently in scientific applications

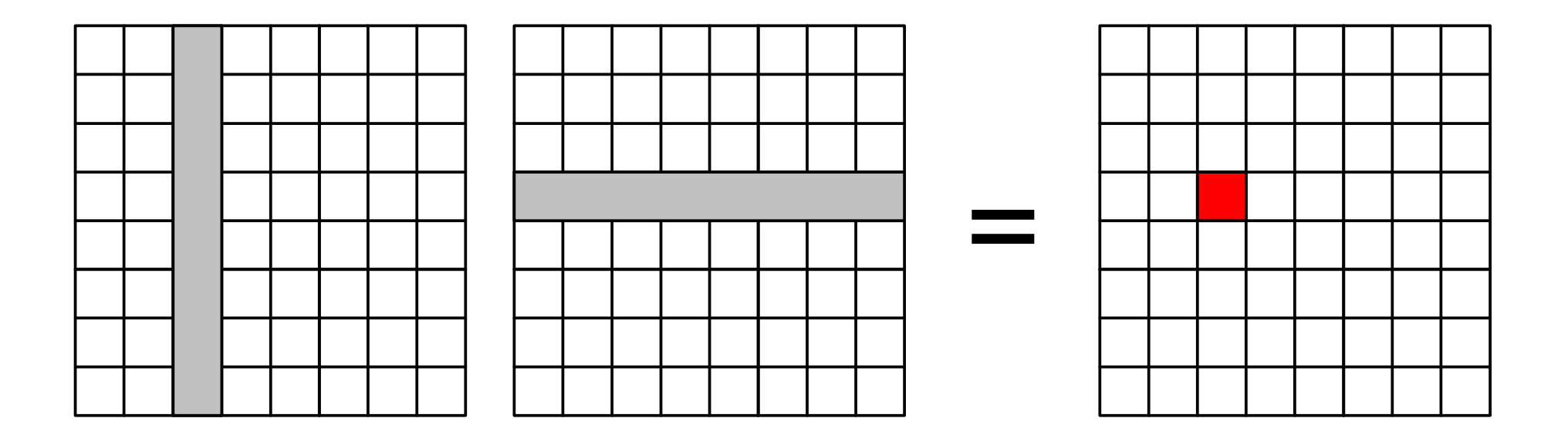

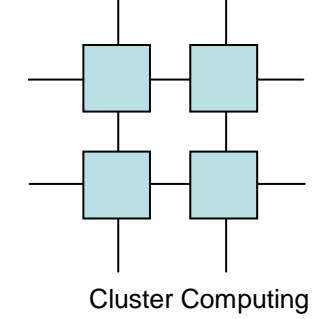

#### Naïve version

```
mxmul(REAL **c, REAL **a, REAL**b, int n)
{<br>}

for(i=0;i<n;i++)
for(j=0;j<n;j++)
for(k=0;k<n;k++)
c[i][j]+=a[i][k]*b[k][j]}
```
The performance of the naïve version may be improved by maintaining B in its transposed form!!

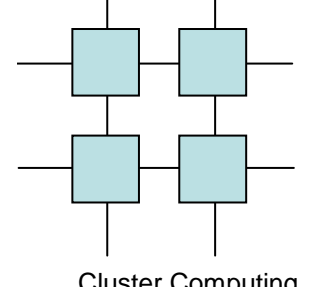

## Blocked Sequential Version

Cluster Computing

```
bmul(REAL **c, REAL **a, REAL**b, int is, int js, int bs, int n){
 int i,j,k;
```

```
for(i=is*bs;i<is*bs+bs;i++)for(j=js*bs;j<js*bs+bs;j++)for(k=0; k < n; k++)
C(i,j)+=A(i,k)*B(k,j);}
```

```
mxmul(REAL **c, REAL **a, REAL**b, int n){
 int i,j,k;
```

```
for(i=0; i<n; i+=bs)

for(j=0; j<n; j+=bs)
bmul(i,i+bs,j,j+bs);}<br>}
```
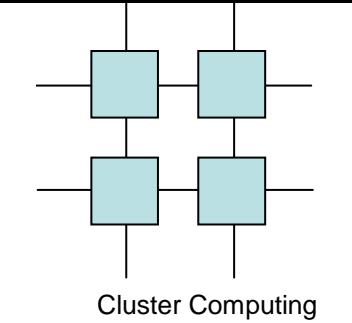

# Performace of the Basic  $V\underset{\text{512x512}}{\text{Multiplication}}$

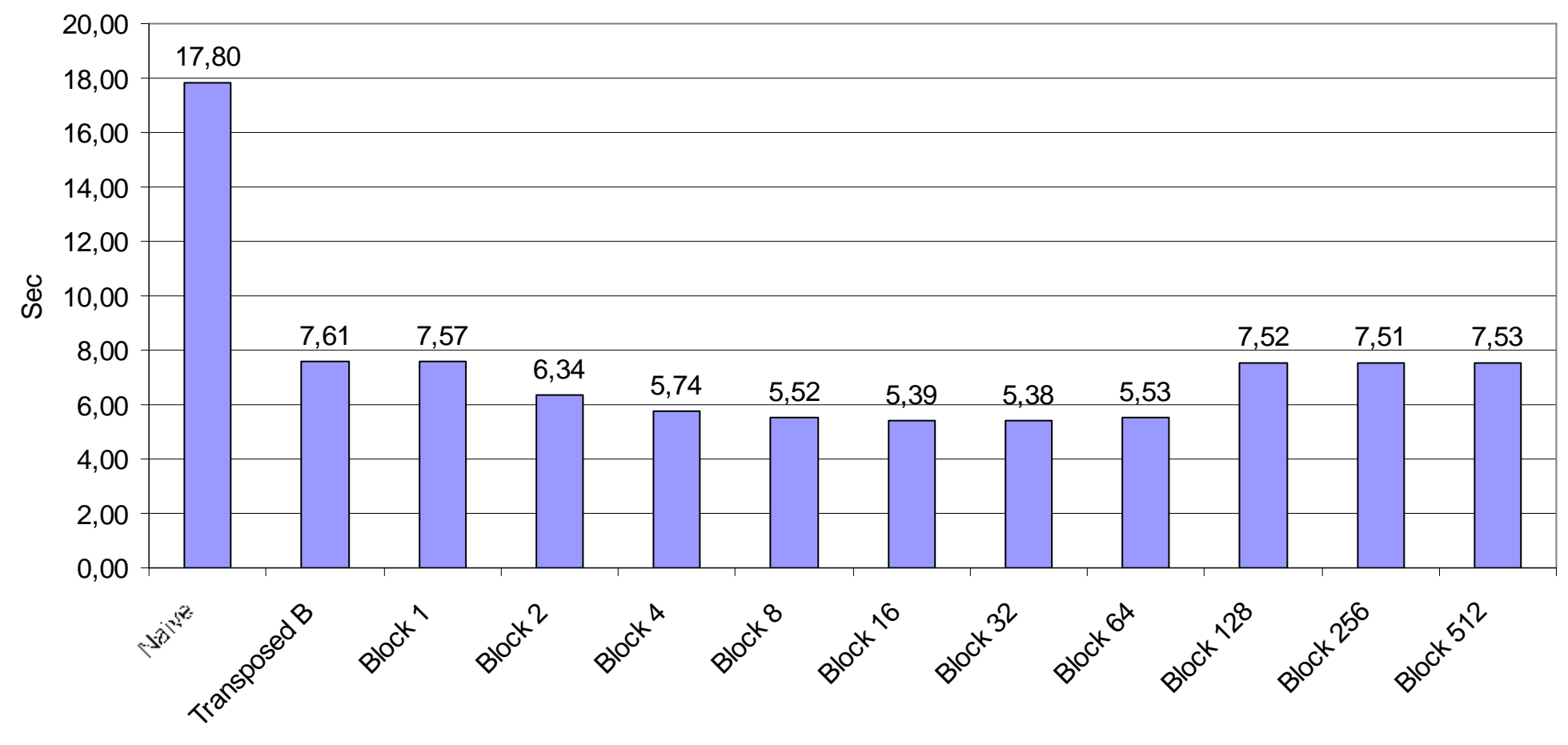

Algorithm

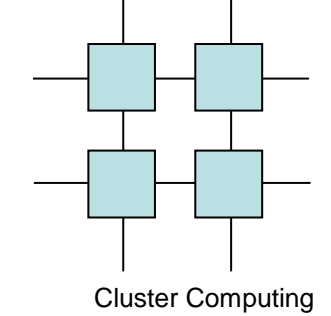

# Recursive Version

Matrix C mxmul(Matrix A, Matrix B, int s){  $if(s==1)$  $C = A * B;$ else {  $s=s/2$ ; p0=mxmul(UL(A),UL(B),s); p1=mxmul(UR(A),LL(B),s); p2=mxmul(UL(A),UR(B),s); p3=mxmul(UR(A),LR(B),s); p4=mxmul(LL(A),UL(B),s); p5=mxmul(LR(A),LL(B),s); p6=mxmul(LL(A),UR(B),s); p7=mxmul(LR(A),LR(B),s); UL(C)=p0+p1; UR(C)=p2+p3; LL(C)=p4+p5; LR(C)=p6+p7;} return C; }

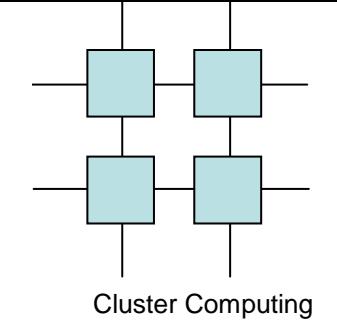

## Blocked Parallel Version

• If we have a broadcast media then we can efficiently broadcast blocks to all workers

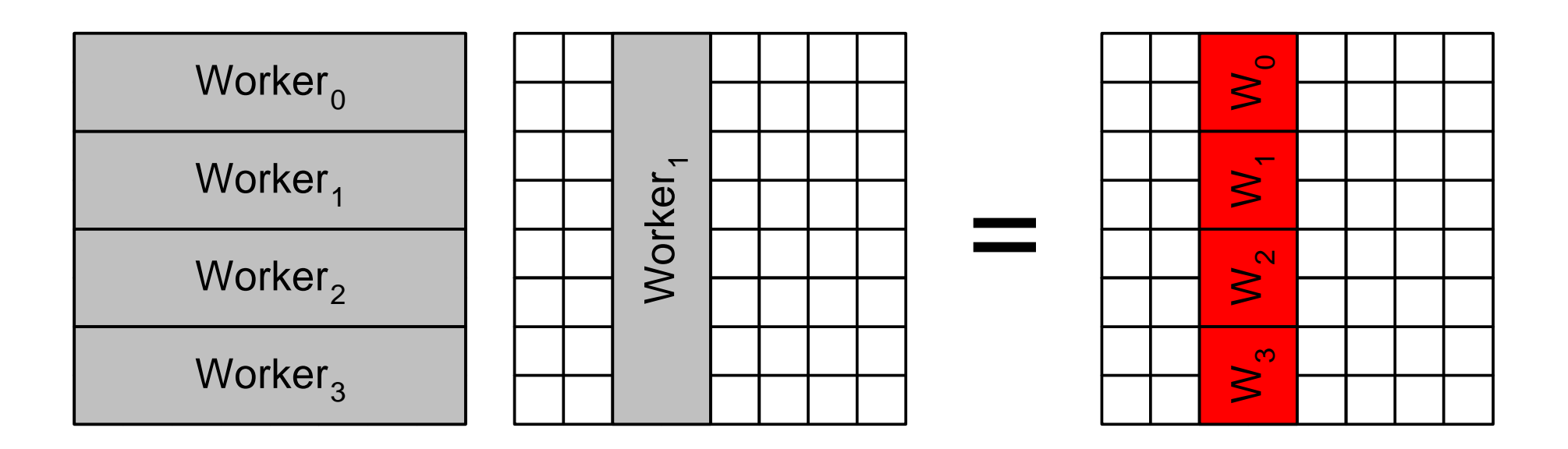

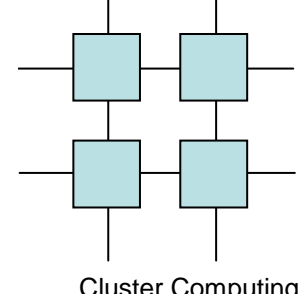

## Blocked Parallel version

Cluster Computing

• Done in W broadcasts using W workers!

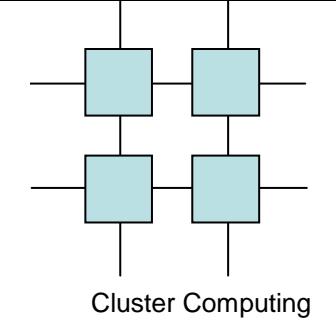

# Blocked Version in PVM

- All workers holds one row-block and the corresponding coloum block
- Worker zero first broadcasts its coloum, the one and so forth
- Result is that excatly the size of B is broadcast in W blocks

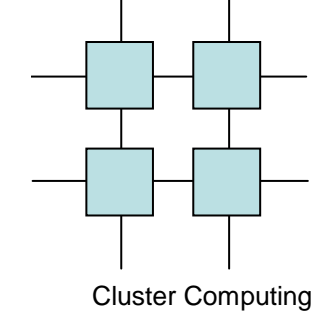

## Main

```
main(int argc, char **argv){
  int bs;
  char msg[1024];
  N=atoi(argv[1]); bs=atoi(argv[2]); size=atoi(arqv[3]);
  pvm_joingroup("workers");
rank=pvm_getinst( "workers", pvm_mytid());basicBsize=N/size;
lastBsize=basicBsize+N%size;
if(rank==size-1)myBsize=lastBsize;else myBsize=basicBsize;
  a=(REAL *)malloc(N*lastBsize*sizeof(REAL));
  //same for b,tb and c
  mmul(bs);
pvm_exit();}
```
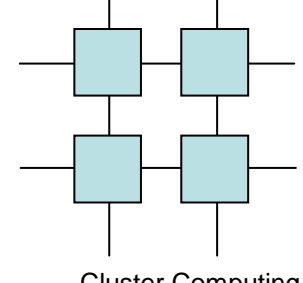

## Main loop

Cluster Computing

```
mmul(int bs){
  int w,i,j,k;int src, atag, acnt;
  REAL *t=tb;
  for(w=0:w<size:w++)
pvm_initsend(PVM_COM_MODEL);if(rank==w)tb=b;
pvm_pkreal(b, N*(w==size-1 ? lastBsize : basicBsize), 1);
      pvm_bcast("workers", 100+w);}
else {
      pvm recv(-1,100+w);

pvm_upkreal(tb,N*(w==size-1 ? lastBsize : basicBsize),1);
}for(i=0; i<myBsize; i+=bs)

for(j=0; j<myBsize; j+=bs)bmul(i,i+bs,j,j+bs);
    tb=t;}}
```
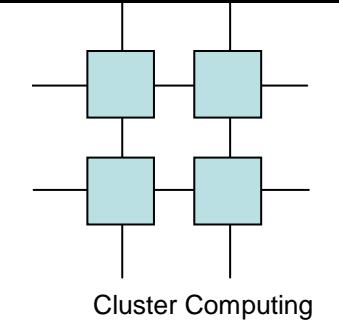

# How may this version be improved?

• Overlapping communication and calculation

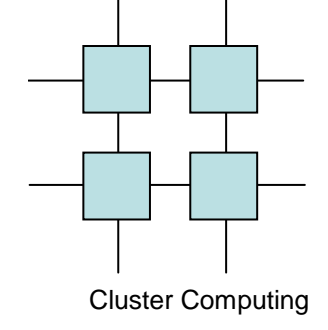

# **Summary**

- PVM is similar to programming with threads - except you need messagepassing
- At first parallel programs may be very inefficient
- More efficient programs are more complex